# Package 'cvms'

December 1, 2019

<span id="page-0-0"></span>Title Cross-Validation for Model Selection

Version 0.3.2

Description Cross-validate one or multiple regression and classification models and get relevant evaluation metrics in a tidy format. Validate the best model on a test set and compare it to a baseline evaluation. Alternatively, evaluate predictions from an external model. Currently supports regression and classification (binary and multiclass). Described in chp. 5 of Jeyaraman, B. P., Olsen, L. R., & Wambugu M. (2019, ISBN: 9781838550134).

License MIT + file LICENSE

URL <https://github.com/ludvigolsen/cvms>

BugReports <https://github.com/ludvigolsen/cvms/issues>

Depends  $R$  ( $> = 3.5$ ) **Imports** data.table  $(>= 1.12)$ , dplyr, plyr, tidyr  $(>= 0.8.3)$ , ggplot2, purrr, tibble  $(>= 2.1.1)$ , caret  $(>= 6.0 - 84)$ , pROC (>= 1.14.0), stats,  $lme4$  ( $>= 1.1-21$ ), MuMIn  $(>= 1.43.6)$ , broom  $(>= 0.5.2)$ , stringr, mltools ( $> = 0.3.5$ ), rlang, utils, lifecycle Suggests knitr, groupdata $2$  ( $>= 1.1.2$ ),  $e1071$  ( $>= 1.7-2$ ), rmarkdown,

```
furrr,
ModelMetrics (>= 1.2.2),
covr (>= 3.3.1),
nnet (>= 7.3 - 12),
randomForest (>= 4.6-14)
```
VignetteBuilder knitr

RdMacros lifecycle

Encoding UTF-8

LazyData true

RoxygenNote 7.0.1

## R topics documented:

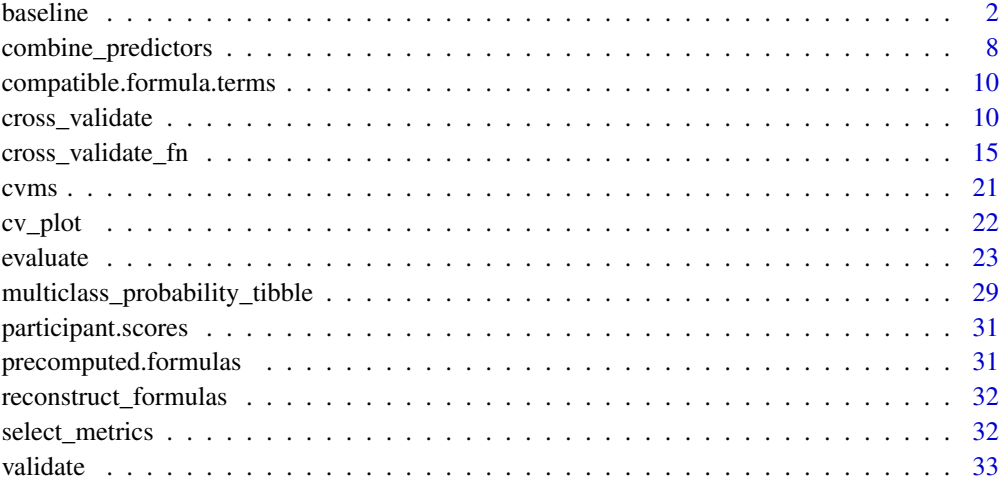

#### **Index** [38](#page-37-0)

baseline *Create baseline evaluations*

### Description

#### Maturing

Create a baseline evaluation of a test set.

When family is gaussian: fits baseline models  $(y \sim 1)$  on n random subsets of train\_data and evalutes each model on test\_data. Also evaluates a model fitted on all rows in train\_data.

When family is binomial: evaluates n sets of random predictions against the dependent variable, along with a set of all 0 predictions and a set of all 1 predictions.

When family is multinomial: creates one-vs-all (binomial) baseline evaluations for n sets of random predictions against the dependent variable, along with sets of "all class x,y,z,..." predictions.

<span id="page-1-0"></span>

#### <span id="page-2-0"></span>baseline 3

## Usage

```
baseline(
  test_data,
  dependent_col,
  train_data = NULL,
  n = 100,
  family = "binomial",
  positive = 2,
  cutoff = 0.5,
  random_generator_fn = runif,
  random_effects = NULL,
  min_training_rows = 5,
  min_training_rows_left_out = 3,
  REML = FALSE,
  parallel = FALSE
\lambda
```
## Arguments

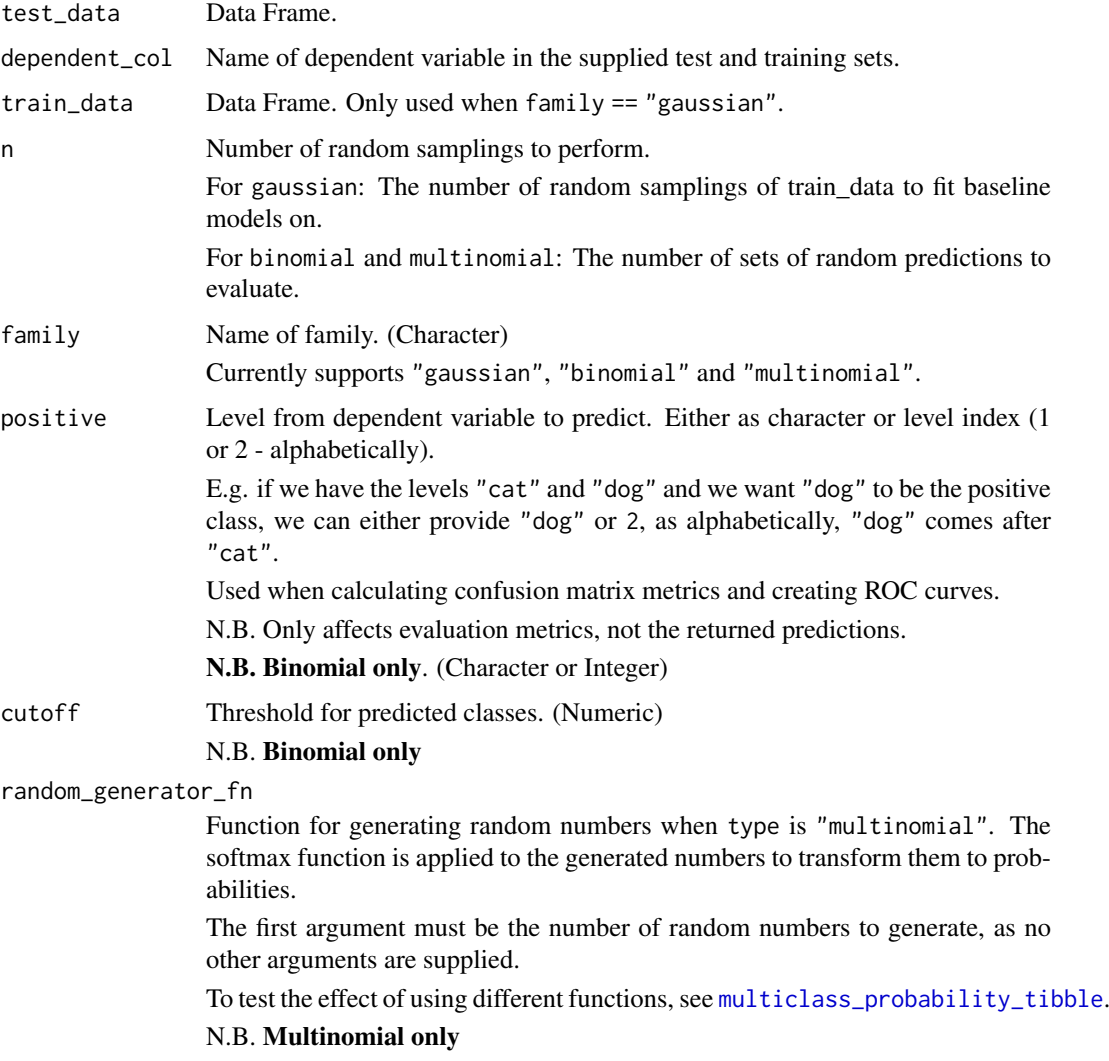

<span id="page-3-0"></span>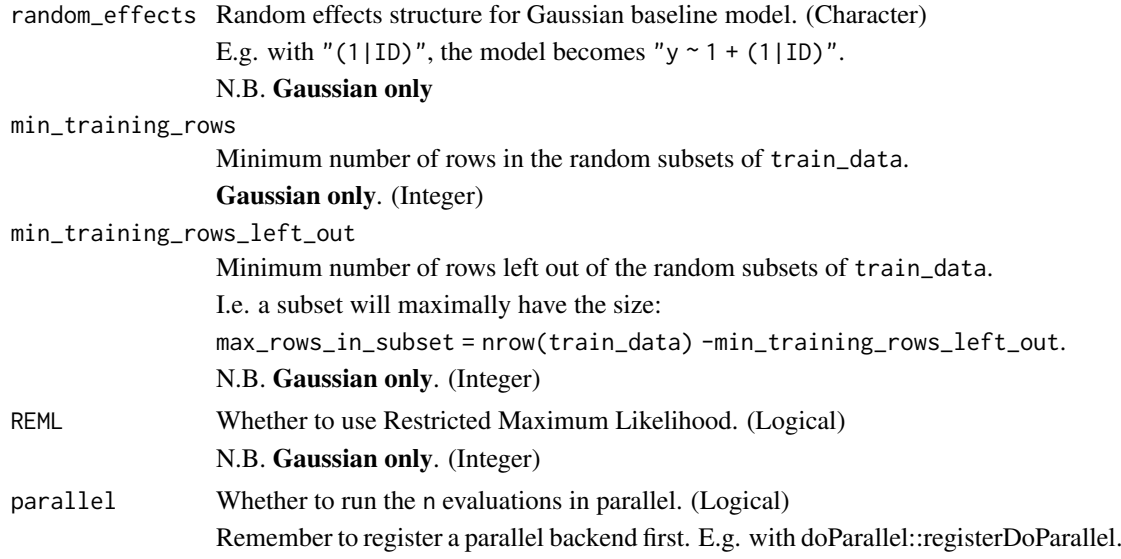

## Details

Packages used:

Models: Gaussian: [stats::lm](#page-0-0)

#### Results: Gaussian:

r2m : [MuMIn::r.squaredGLMM](#page-0-0) r2c : [MuMIn::r.squaredGLMM](#page-0-0) AIC : [stats::AIC](#page-0-0) AICc : [MuMIn::AICc](#page-0-0) BIC : [stats::BIC](#page-0-0) Binomial and Multinomial: Confusion matrix and related metrics: [caret::confusionMatrix](#page-0-0) ROC and related metrics: pROC:: roc MCC: [mltools::mcc](#page-0-0)

## Value

List containing:

- 1. a tibble with summarized results (called summarized\_metrics)
- 2. a tibble with random evaluations (random\_evaluations)
- 3. a tibble with the summarized class level results (summarized\_class\_level\_results) (Multinomial only)

## Gaussian Results:

The Summarized Results tibble contains: Average RMSE, MAE, r2m, r2c, AIC, AICc, and BIC.

—————————————————————-

—————————————————————-

#### baseline 5

The Measure column indicates the statistical descriptor used on the evaluations. The row where Measure == All\_rows is the evaluation when the baseline model is trained on all rows in train\_data.

The Training Rows column contains the aggregated number of rows used from train\_data, when fitting the baseline models.

....................................................................

The Random Evaluations tibble contains:

The non-aggregated metrics.

A nested tibble with the predictions and targets.

A nested tibble with the coefficients of the baseline models.

Number of training rows used when fitting the baseline model on the training set.

Specified family.

Name of dependent variable.

Name of fixed effect (bias term only).

Random effects structure (if specified).

—————————————————————-

—————————————————————-

#### Binomial Results:

Based on the generated test set predictions, a confusion matrix and ROC curve are used to get the following:

ROC:

AUC, Lower CI, and Upper CI

Confusion Matrix:

Balanced Accuracy, F1, Sensitivity, Specificity, Positive Prediction Value, Negative Prediction Value, Kappa, Detection Rate, Detection Prevalence, Prevalence, and MCC (Matthews correlation coefficient).

....................................................................

The Summarized Results tibble contains:

The Measure column indicates the statistical descriptor used on the evaluations. The row where Measure ==  $All_0$  is the evaluation when all predictions are 0. The row where Measure ==  $All_1$ is the evaluation when all predictions are 1.

The aggregated metrics.

The Random Evaluations tibble contains:

### The non-aggregated metrics.

A nested tibble with the predictions and targets.

—————————————————————-

A nested tibble with the sensativities and specificities from the ROC curve.

A nested tibble with the confusion matrix. The Pos\_ columns tells you whether a row is a True Positive (TP), True Negative (TN), False Positive (FP), or False Negative (FN), depending on which level is the "positive" class. I.e. the level you wish to predict.

Specified family.

Name of dependent variable.

#### <span id="page-5-0"></span>Multinomial Results:

Based on the generated test set predictions, one-vs-all (binomial) evaluations are performed and aggregated to get the same metrics as in the binomial results, with the addition of Overall Accuracy in the summarized results.

....................................................................

The Summarized Results tibble contains:

—————————————————————-

Summary of the random evaluations.

How: First, the one-vs-all binomial evaluations are aggregated by repetition (ignoring NAs), and then, these aggregations are summarized. Besides the metrics from the binomial evaluations (see *Binomial Results* above), it also includes the Overall Accuracy metric.

The Measure column indicates the statistical descriptor used on the evaluations. The Mean, Median, SD, and IQR describe the repetition evaluations (similar to the *Random Evaluations* tibble, but ignoring NAs when aggregating, as the NAs and INFs are counted instead), while the Max, Min, NAs, and INFs are extracted from the *Summarized Class Level Results* tibble, to get the overall values. The NAs and INFs are only counted in the one-vs-all evaluations.

The rows where Measure  $== All \leq$ class name>> are the evaluations when all the observations are predicted to be in that class.

....................................................................

#### The Summarized Class Level Results tibble contains:

The (nested) summarized results for each class, with the same metrics and descriptors as the *Summarized Results* tibble. Use  $\text{tidyr}$ : : unnest on the tibble to inspect the results.

How: The one-vs-all evaluations are summarized by class.

The rows where Measure  $==$  All $_0$  are the evaluations when none of the observations are predicted to be in that class, while the rows where Measure  $==$  A $11_1$  are the evaluations when all of the observations are predicted to be in that class.

....................................................................

## The Random Evaluation tibble contains:

The repetition results with the same metrics as the *Summarized Results* tibble.

How: The one-vs-all evaluations are aggregated by repetition. NA's are not ignored, meaning that any NA from a one-vs-all evaluation will lead to an NA result for that repetition.

Also includes:

A nested tibble with the one-vs-all binomial evaluations (Class Level Results), including nested ROC curves and Confusion Matrices, and the Support column, which is a count of how many observations from the class is in the test set.

A nested tibble with the predictions and targets.

A nested tibble with the multiclass confusion matrix.

Specified family.

Name of dependent variable.

#### Author(s)

Ludvig Renbo Olsen, <r-pkgs@ludvigolsen.dk>

#### Examples

# Attach packages library(cvms) library(groupdata2) # partition()

#### baseline 7

```
library(dplyr) # %>% arrange()
library(tibble)
# Data is part of cvms
data <- participant.scores
# Set seed for reproducibility
set.seed(1)
# Partition data
partitions \leq partition(data, p = 0.7, list_out = TRUE)
train_set <- partitions[[1]]
test_set <- partitions[[2]]
# Create baseline evaluations
# Note: usually n=100 is a good setting
# Gaussian
baseline(test_data = test_set, train_data = train_set,
         dependent_col = "score", random_effects = "(1|session)",
         n = 2, family = "gaussian")
# Binomial
baseline(test_data = test_set, dependent_col = "diagnosis",
         n = 2, family = "binomial")
# Multinomial
# Create some data with multiple classes
multiclass_data <- tibble(
    "target" = ren(\text{past@("class "}, 1:5), each = 10)) %>%
    dplyr::sample_n(35)
baseline(test_data = multiclass_data,
         dependent_col = "target",
         n = 4, family = "multinomial")
# Parallelize evaluations
# Attach doParallel and register four cores
# Uncomment:
# library(doParallel)
# registerDoParallel(4)
# Binomial
baseline(test_data = test_set, dependent_col = "diagnosis",
         n = 4, family = "binomial", parallel = TRUE)
# Gaussian
baseline(test_data = test_set, train_data = train_set,
         dependent_col = "score", random_effects = "(1|session)",
         n = 4, family = "gaussian", parallel = TRUE)
# Multinomial
(mb <- baseline(test_data = multiclass_data,
               dependent\_col = "target",
               n = 4, family = "multinomial",
```

```
parallel = TRUE))
```

```
# Inspect the summarized class level results
# for class_2
mb$summarized_class_level_results %>%
dplyr::filter(Class == "class_2") %>%
tidyr::unnest(Results)
# Multinomial with custom random generator function
# that creates very "certain" predictions
# (once softmax is applied)
rcertain <- function(n){
    (runif(n, min = 1, max = 100)^1.4)/100}
baseline(test_data = multiclass_data,
         .<br>dependent_col = "target",
         n = 4, family = "multinomial",
         parallel = TRUE,
         random_generator_fn = rcertain)
```
<span id="page-7-1"></span>combine\_predictors *Generate model formulas by combining predictors*

## Description

## Maturing

Create model formulas with every combination of your fixed effects, along with the dependent variable and random effects. 259,358 formulas have been precomputed with two- and three-way interactions for up to 8 fixed effects, with up to 5 included effects per formula. Uses the + and \* operators, so lower order interactions are automatically included.

#### Usage

```
combine_predictors(
  dependent,
  fixed_effects,
  random_effects = NULL,
  max_fixed_effects = 5,
  max_interaction_size = 3,
  max_effect_frequency = NULL
\lambda
```
## Arguments

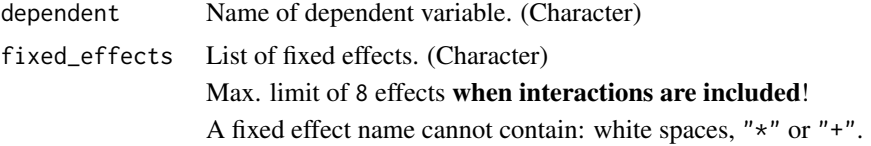

<span id="page-7-0"></span>

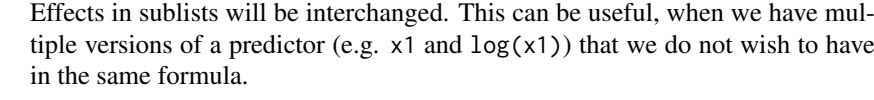

Example of interchangeable effects:

list( list( "x1","log\_x1" ),"x2","x3" )

random\_effects The random effects structure. (Character)

Is appended to the model formulas.

max\_fixed\_effects

## Maximum number of fixed effects in a model formula. (Integer) Max. limit of 5 when interactions are included!

```
max_interaction_size
```
Maximum number of effects in an interaction. (Integer)

Max. limit of 3.

Use this to limit the n-way interactions allowed. 0 or 1 excludes interactions all together.

A model formula can contain multiple interactions.

max\_effect\_frequency

Maximum number of times an effect is included in a formula string.

## Value

List of model formulas.

E.g.:

## c("y ~ x1 + (1|z)","y ~ x2 + (1|z)","y ~ x1 + x2 + (1|z)","y ~ x1 \* x2 + (1|z)").

#### Author(s)

Ludvig Renbo Olsen, <r-pkgs@ludvigolsen.dk>

#### Examples

```
# Attach packages
library(cvms)
# Create effect names
dependent \leq - "y"
fixed_effects <- c("a","b","c")
random_effects <- "(1|e)"
```

```
# Create model formulas
combine predictors(dependent, fixed effects,
                   random_effects)
```

```
# Create effect names with interchangeable effects in sublists
fixed_effects <- list("a",list("b","log_b"),"c")
```

```
# Create model formulas
combine_predictors(dependent, fixed_effects,
                  random_effects)
```
<span id="page-9-0"></span>compatible.formula.terms

*Compatible formula terms*

#### Description

162,660 pairs of compatible terms for building model formulas with up to 15 fixed effects.

#### Format

A data frame with 162,660 rows and 5 variables:

left term, fixed effect or interaction, with fixed effects separated by "\*"

right term, fixed effect or interaction, with fixed effects separated by "\*"

max\_interaction\_size maximum interaction size in the two terms, up to 3

num\_effects number of unique fixed effects in the two terms, up to 5

min num fixed effects minimum number of fixed effects required to use a formula with the two terms, i.e. the index in the alphabet of the last of the alphabetically ordered effects (letters) in the two terms, so 4 if left  $== "A"$  and right  $== "D"$ 

#### Details

A term is either a fixed effect or an interaction between fixed effects (up to three-way), where the effects are separated by the "\*" operator.

Two terms are compatible if they are not redundant, meaning that both add a fixed effect to the formula. E.g. as the interaction "x1  $\star$  x2  $\star$  x3" expands to "x1 + x2 + x3 + x1  $\star$  x2 + x1  $\star$  x3 + x2  $* x3 + x1 * x2 * x3$ ", the higher order interaction makes these "sub terms" redundant. Note: All terms are compatible with NA.

Effects are represented by the first fifteen capital letters.

Used to generate the model formulas for [combine\\_predictors](#page-7-1).

#### Author(s)

Ludvig Renbo Olsen, <r-pkgs@ludvigolsen.dk>

<span id="page-9-1"></span>cross\_validate *Cross-validate regression models for model selection*

## Description

#### Stable

Cross-validate one or multiple gaussian or binomial models at once. Perform repeated crossvalidation. Returns results in a tibble for easy comparison, reporting and further analysis.

See [cross\\_validate\\_fn\(\)](#page-0-0) for use with custom model functions.

## <span id="page-10-0"></span>cross\_validate 11

## Usage

```
cross_validate(
  data,
  models,
  fold_cols = ".folds",
  family = "gaussian",
  link = NULL,
  control = NULL,
  REML = FALSE,
  cutoff = 0.5,
  positive = 2,
  metrics = list(),
  rm_nc = FALSE,
  parallel = FALSE,
  model_verbose = FALSE
\lambda
```
## Arguments

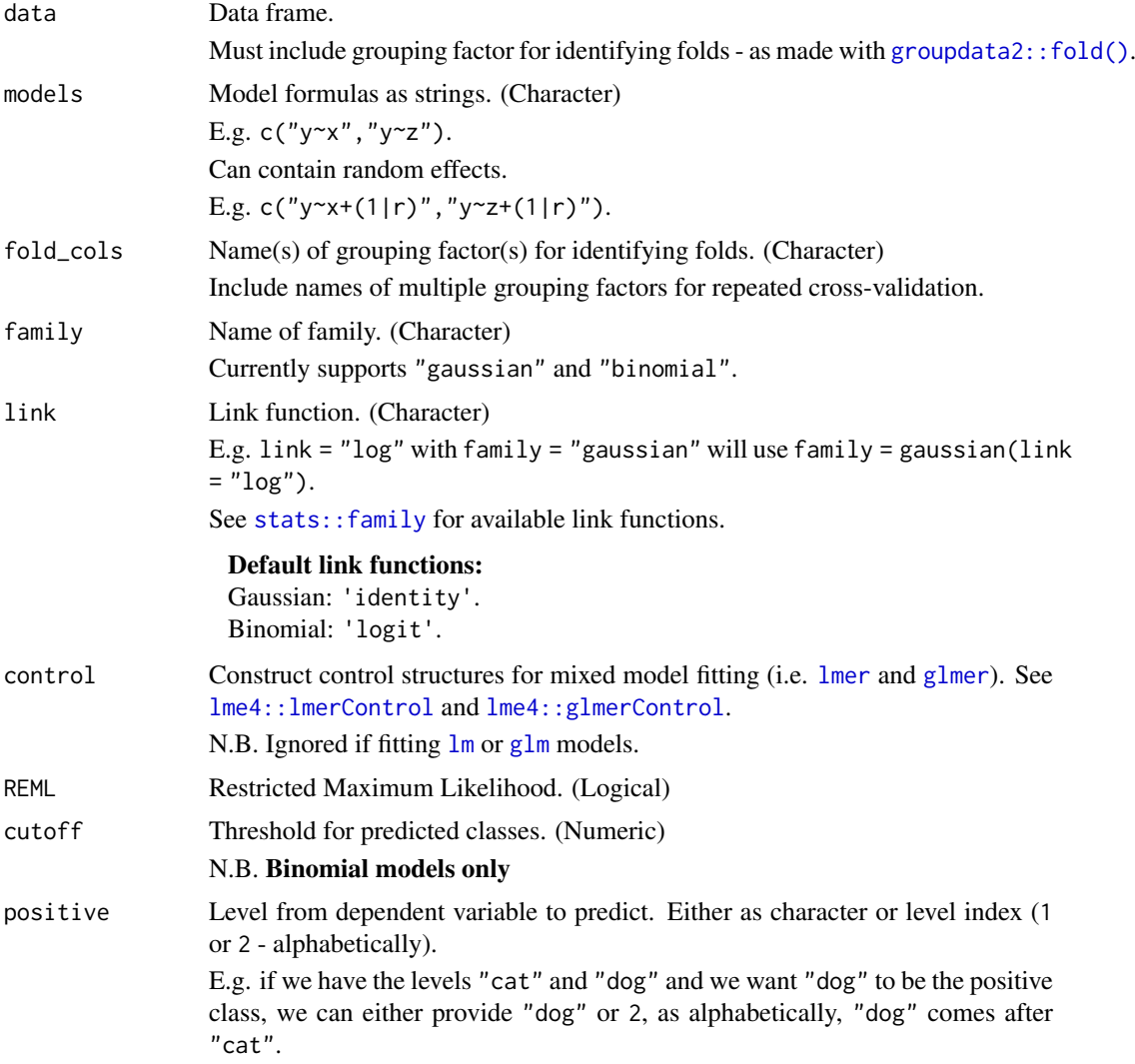

<span id="page-11-0"></span>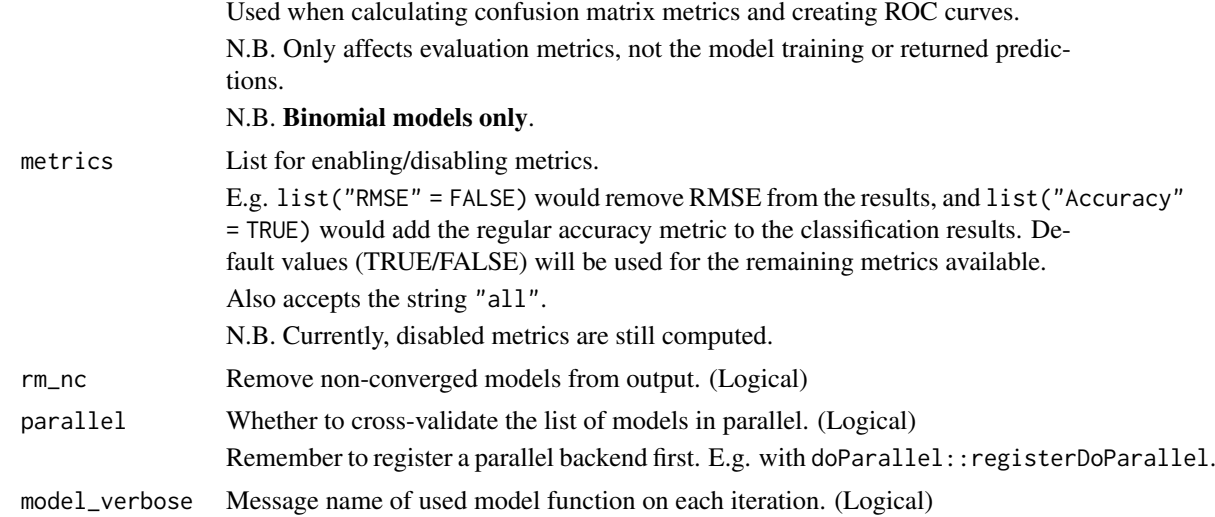

#### Details

Packages used:

## Models:

Gaussian: [stats::lm,](#page-0-0) [lme4::lmer](#page-0-0) Binomial: [stats::glm](#page-0-0), [lme4::glmer](#page-0-0)

#### Results:

*Gaussian:* r2m : [MuMIn::r.squaredGLMM](#page-0-0) r2c : [MuMIn::r.squaredGLMM](#page-0-0) AIC : [stats::AIC](#page-0-0) AICc : [MuMIn::AICc](#page-0-0) BIC : [stats::BIC](#page-0-0) *Binomial:*

Confusion matrix: [caret::confusionMatrix](#page-0-0) ROC: [pROC::roc](#page-0-0) MCC: [mltools::mcc](#page-0-0)

## Value

Tbl (tibble) with results for each model.

Shared across families: A nested tibble with coefficients of the models from all iterations. Number of *total* folds.

Number of fold columns.

Count of convergence warnings. Consider discarding models that did not converge on all iterations. Note: you might still see results, but these should be taken with a grain of salt! Count of other warnings. These are warnings without keywords such as "convergence".

Count of Singular Fit messages. See [?lme4::isSingular](#page-0-0) for more information.

Nested tibble with the warnings and messages caught for each model.

Specified family.

Specified link function.

<span id="page-12-0"></span>Name of dependent variable. Names of fixed effects. Names of random effects, if any.

#### Gaussian Results:

Average RMSE, MAE, r2m, r2c, AIC, AICc, and BIC of all the iterations\*, omitting potential NAs *from non-converged iterations*. Note that the Information Criteria metrics (AIC, AICc, and BIC) are also averages.

A nested tibble with the predictions and targets.

—————————————————————-

—————————————————————-

—————————————————————-

—————————————————————-

A nested tibble with the non-averaged results from all iterations.

\* In *repeated cross-validation*, the metrics are first averaged for each fold column (repetition) and then averaged again.

#### Binomial Results:

Based on the collected predictions from the test folds\*, a confusion matrix and a ROC curve are created to get the following:

ROC:

AUC, Lower CI, and Upper CI

Confusion Matrix:

Balanced Accuracy, F1, Sensitivity, Specificity, Positive Prediction Value, Negative Prediction Value, Kappa, Detection Rate, Detection Prevalence, Prevalence, and MCC (Matthews correlation coefficient).

Other available metrics (disabled by default, see metrics): Accuracy.

Also includes:

A nested tibble with predictions, predicted classes (depends on cutoff), and the targets. Note, that the predictions are not necessarily of the specified positive class, but of the model's positive class (second level of dependent variable, alphabetically).

A nested tibble with the sensativities and specificities from the ROC curve(s).

A nested tibble with the confusion matrix/matrices. The Pos\_ columns tells you whether a row is a True Positive (TP), True Negative (TN), False Positive (FP), or False Negative (FN), depending on which level is the "positive" class. I.e. the level you wish to predict.

A nested tibble with the results from all fold columns, when using *repeated cross-validation*.

\* In *repeated cross-validation*, an evaluation is made per fold column (repetition) and averaged.

## Author(s)

Ludvig Renbo Olsen, <r-pkgs@ludvigolsen.dk>

Benjamin Hugh Zachariae

## See Also

Other validation functions: [cross\\_validate\\_fn\(](#page-14-1)), [validate\(](#page-32-1))

## Examples

```
# Attach packages
library(cvms)
library(groupdata2) # fold()
library(dplyr) # %>% arrange()
# Data is part of cvms
data <- participant.scores
# Set seed for reproducibility
set.seed(7)
# Fold data
data \leq fold(data, k = 4,
            cat_col = 'diagnosis',
             id_col = 'participant') %>%
        arrange(.folds)
# Cross-validate a single model
# Gaussian
cross_validate(data,
               models = "score~diagnosis",
               family = 'gaussian',
               REML = FALSE)
# Binomial
cross_validate(data,
               models = "diagnosis~score",
               family='binomial')
# Cross-validate multiple models
models <- c("score~diagnosis+(1|session)",
            "score~age+(1|session)")
cross_validate(data,
               models = models,
               family = 'gaussian',
               REML = FALSE)
# Use non-default link functions
cross_validate(data,
               models = "score~diagnosis",
               family = 'gaussian',
               link = 'log',
               REML = FALSE)
# Use parallelization
# Attach doParallel and register four cores
# Uncomment:
# library(doParallel)
```
#### <span id="page-14-0"></span>cross\_validate\_fn 15

```
# registerDoParallel(4)
# Create list of 20 model formulas
models <- rep(c("score~diagnosis+(1|session)",
                "score~age+(1|session)"), 10)
# Cross-validate a list of 20 model formulas in parallel
system.time({cross_validate(data,
                            models = models,
                            family = 'gaussian',
                            parallel = TRUE) })
# Cross-validate a list of 20 model formulas sequentially
system.time({cross_validate(data,
                            models = models,
                            family = 'gaussian',
                            parallel = FALSE)})
```
<span id="page-14-1"></span>cross\_validate\_fn *Cross-validate custom model functions for model selection*

#### Description

#### Experimental

Cross-validate your model function with one or multiple model formulas at once. Perform repeated cross-validation. Returns results in a tibble for easy comparison, reporting and further analysis.

Compared to [cross\\_validate\(\)](#page-0-0), this function allows you supply a custom model function and (if needed) a custom predict function.

Supports regression and classification (binary and multiclass). See type.

Note that some metrics may not be computable for all types of model objects.

#### Usage

```
cross_validate_fn(
  data,
  model_fn,
  formulas,
  fold_cols = ".folds",
  type = "gaussian",
  cutoff = 0.5,
  positive = 2,
  predict_type = NULL,
  predict_fn = NULL,
  metrics = list(),
  rm_nc = FALSE,
  parallel = FALSE
)
```
# <span id="page-15-0"></span>Arguments

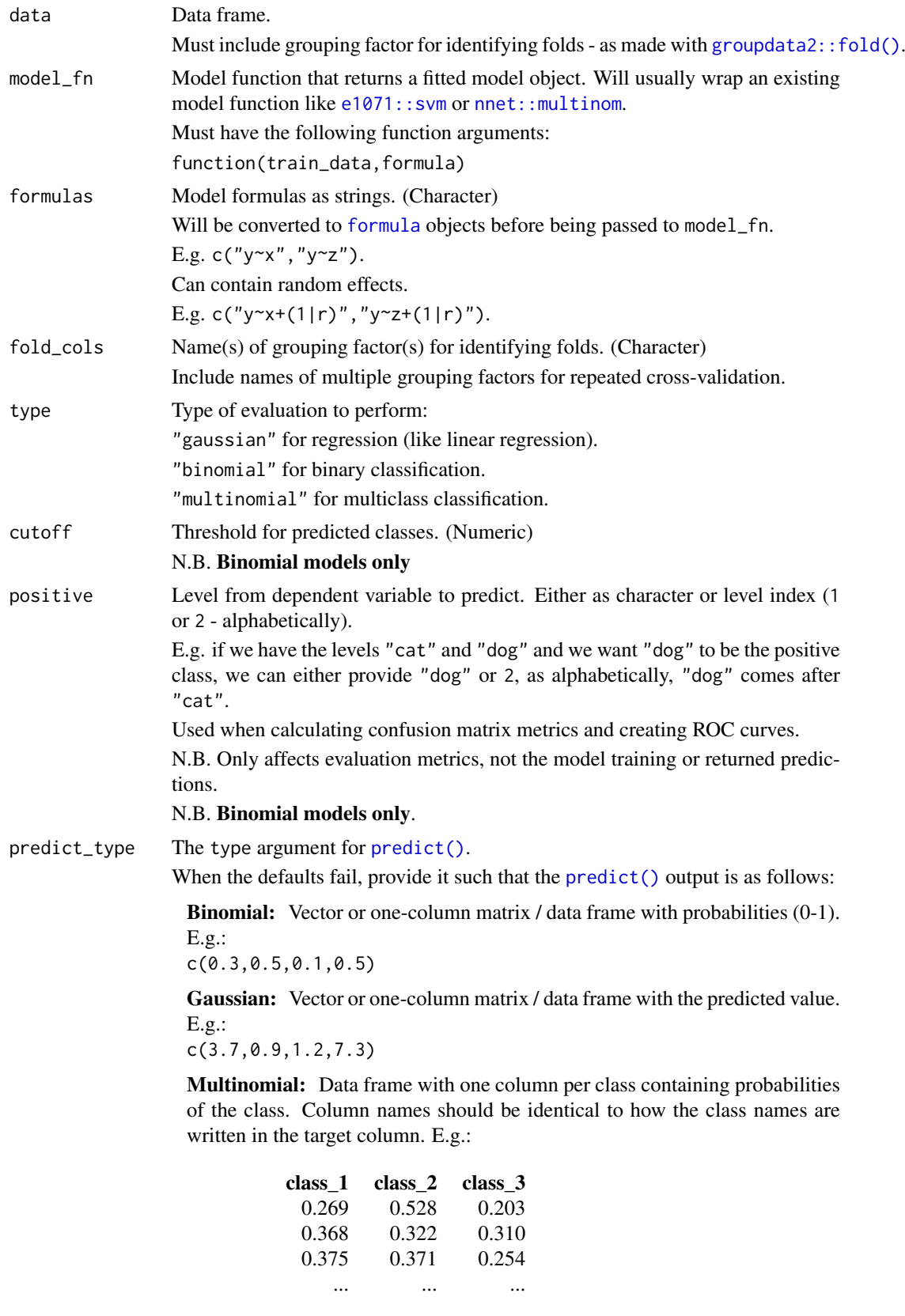

<span id="page-16-0"></span>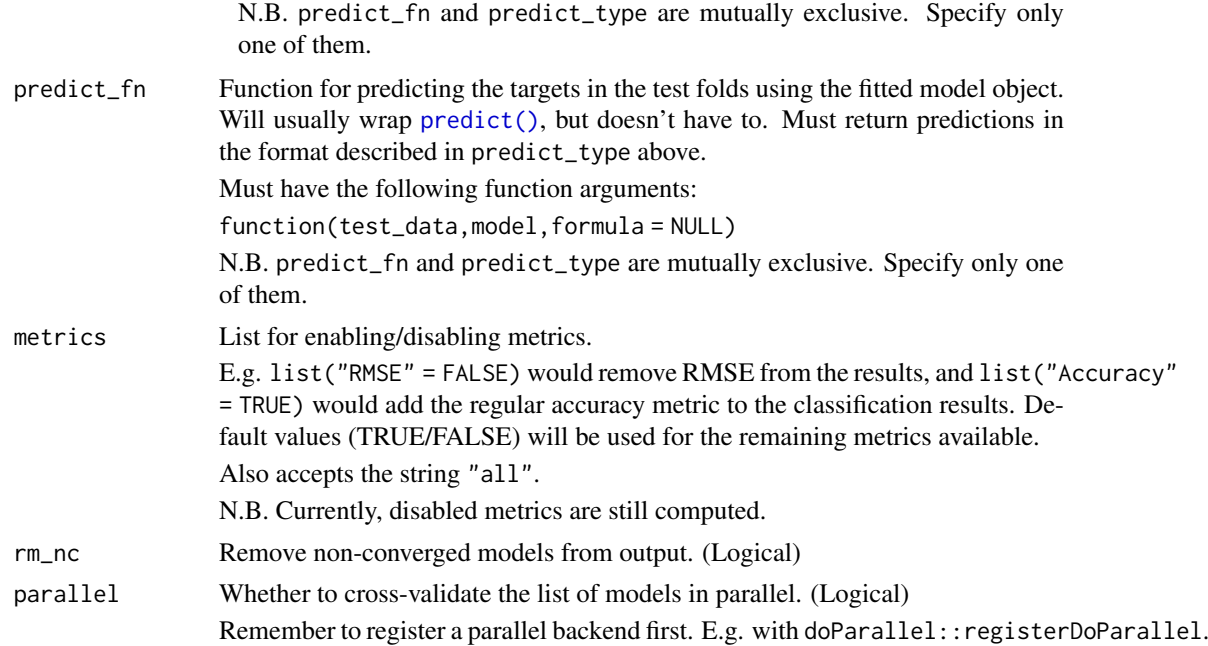

#### Details

Packages used:

## Results:

*Gaussian:* r2m : [MuMIn::r.squaredGLMM](#page-0-0) r2c : [MuMIn::r.squaredGLMM](#page-0-0) AIC : [stats::AIC](#page-0-0) AICc : [MuMIn::AICc](#page-0-0) BIC : [stats::BIC](#page-0-0)

*Binomial:* Confusion matrix: [caret::confusionMatrix](#page-0-0) ROC: [pROC::roc](#page-0-0) MCC: [mltools::mcc](#page-0-0)

#### Value

Tbl (tibble) with results for each model.

Shared across families: A nested tibble with coefficients of the models from all iterations. The coefficients are extracted from the model object with  $b$ room::tidy() or [coef\(\)](#page-0-0) (with some restrictions on the output). If these attempts fail, a default coefficients tibble filled with NAs is returned.

Number of *total* folds.

Number of fold columns.

Count of convergence warnings, using a limited set of keywords (e.g. "convergence"). If a convergence warning does not contain one of these keywords, it will be counted with other warnings. Consider discarding models that did not converge on all iterations. Note: you might still see results, but these should be taken with a grain of salt!

Nested tibble with the warnings and messages caught for each model.

Specified family. Name of dependent variable. Names of fixed effects. Names of random effects, if any.

### Gaussian Results:

Average RMSE, MAE, r2m, r2c, AIC, AICc, and BIC of all the iterations\*, omitting potential NAs *from non-converged iterations*. Some metrics will return NA if they can't be extracted from the fitted model objects.

N.B. The Information Criteria metrics (AIC, AICc, and BIC) are also averages.

A nested tibble with the predictions and targets.

—————————————————————-

—————————————————————-

—————————————————————-

—————————————————————-

A nested tibble with the non-averaged results from all iterations.

\* In *repeated cross-validation*, the metrics are first averaged for each fold column (repetition) and then averaged again.

## Binomial Results:

Based on the collected predictions from the test folds\*, a confusion matrix and a ROC curve are created to get the following:

ROC:

AUC, Lower CI, and Upper CI

Confusion Matrix:

Balanced Accuracy, F1, Sensitivity, Specificity, Positive Prediction Value, Negative Prediction Value, Kappa, Detection Rate, Detection Prevalence, Prevalence, and MCC (Matthews correlation coefficient).

Other available metrics (disabled by default, see metrics): Accuracy.

Also includes:

A nested tibble with the predictions, predicted classes (depends on cutoff), and targets. Note, that the predictions are not necessarily of the specified positive class, but of the model's positive class (second level of dependent variable, alphabetically).

A nested tibble with the sensativities and specificities from the ROC curves.

A nested tibble with the confusion matrix/matrices. The Pos\_ columns tells you whether a row is a True Positive (TP), True Negative (TN), False Positive (FP), or False Negative (FN), depending on which level is the "positive" class. I.e. the level you wish to predict.

A nested tibble with the results from all fold columns, when using *repeated cross-validation*.

\* In *repeated cross-validation*, an evaluation is made per fold column (repetition) and averaged.

## Multinomial Results:

—————————————————————-

—————————————————————-

For each class, a *one-vs-all* binomial evaluation is performed. This creates a class level results tibble containing the same metrics as the binomial results described above, along with the Support metric, which is simply a count of the class in the target column. These metrics are used to calculate the macro metrics in the output tibble. The nested class level results tibble is also

<span id="page-18-0"></span>included in the output tibble, and would usually be reported along with the macro and overall metrics.

The output tibble contains the macro and overall metrics. The metrics that share their name with the metrics in the nested class level results tibble are averages of those metrics (note: does not remove NAs before averaging). In addition to these, it also includes the Overall Accuracy metric.

Other available metrics (disabled by default, see metrics): Accuracy, Weighted Balanced Accuracy, Weighted Accuracy, Weighted F1, Weighted Sensitivity, Weighted Sensitivity, Weighted Specificity, Weighted Pos Pred Value, Weighted Neg Pred Value, Weighted AUC, Weighted Lower CI, Weighted Upper CI, Weighted Kappa, Weighted MCC, Weighted Detection Rate, Weighted Detection Prevalence, and Weighted Prevalence.

Note that the "Weighted" metrics are weighted averages, weighted by the Support. Also includes:

A nested tibble with the predictions, predicted classes, and targets.

A nested tibble with the multiclass Confusion Matrix.

#### Class Level Results

The nested class level results tibble also includes:

A nested tibble with the sensativities and specificities from the ROC curve.

A nested tibble with the confusion matrix from the one-vs-all evaluation. The Pos\_ columns tells you whether a row is a True Positive (TP), True Negative (TN), False Positive (FP), or False Negative (FN), depending on which level is the "positive" class. In our case, 1 is the current class and 0 represents all the other classes together.

#### Author(s)

Ludvig Renbo Olsen, <r-pkgs@ludvigolsen.dk> Benjamin Hugh Zachariae

#### See Also

Other validation functions: [cross\\_validate\(](#page-9-1)), [validate\(](#page-32-1))

## Examples

```
# Attach packages
library(cvms)
library(groupdata2) # fold()
library(dplyr) # %>% arrange() mutate()
# Data is part of cvms
data <- participant.scores
# Set seed for reproducibility
set.seed(7)
# Fold data
data \leq fold(data, k = 4,
             cat_col = 'diagnosis',
             id_col = 'participant') %>%
    mutate(diagnosis = as.factor(diagnosis)) %>%
    arrange(.folds)
```
# Cross-validate multiple formulas

```
formulas_gaussian <- c("score ~ diagnosis",
                       "score ~ age")
formulas_binomial <- c("diagnosis ~ score",
                       "diagnosis ~ age")
# Gaussian
# Create model function with args 'train_data' and 'formula'
# that returns a fitted model object
lm_model_fn <- function(train_data, formula){
    lm(formula = formula, data = train_data)
}
# Cross-validate the model function
cross_validate_fn(data,
                  model_fn = lm_model_fn,
                  formulas = formulas_gaussian,
                  type = 'gaussian',
                  fold_cols = ".folds")
# Binomial
# Create model function with args 'train_data' and 'formula'
# that returns a fitted model object
glm_model_fn <- function(train_data, formula){
    glm(formula = formula, data = train_data, family = "binomial")
}
# Cross-validate the model function
cross_validate_fn(data,
                  model_fn = glm_model_fn,
                  formulas = formulas_binomial,
                  type = 'binomial',
                  fold_cols = ".folds")
# Support Vector Machine (svm)
# Create model function with args 'train_data' and 'formula'
# that returns a fitted model object
svm_model_fn <- function(train_data, formula){
    e1071::svm(formula = formula,
               data = train_data,
               kernel = "linear",
               type = "C-classification")
}
# Cross-validate the model function
cross_validate_fn(data,
                  model_fn = svm_model_fn,
                  formulas = formulas_binomial,
                  type = 'binomial',
                  fold_cols = ".folds")
# Naive Bayes
```

```
# Create model function with args 'train_data' and 'formula'
```

```
# that returns a fitted model object
nb_model_fn <- function(train_data, formula){
    e1071::naiveBayes(formula = formula,
                      data = train_data)
}
# Create predict function with args 'test_data', 'model', and 'formula'
# that returns predictions in right format (here, a one-column matrix)
# Note the type = "raw" and that we pick the probabilities for class 1 with [,2]
nb predict fn <- function(test data, model, formula = NULL){
  stats::predict(object = model, newdata = test_data,
                 type = "raw", allow.new.levels = TRUE)[,2]
}
# Cross-validate the model function
cross_validate_fn(data,
                  model_fn = nb_model_fn,
                  formulas = formulas_binomial,
                  type = 'binomial',
                  predict_fn = nb_predict_fn,
                  fold_cols = ".folds")
# Use parallelization
# Attach doParallel and register four cores
# Uncomment:
# library(doParallel)
# registerDoParallel(4)
# Create list of 20 model formulas
formulas <- rep(c("score~diagnosis",
                "score~age"), 10)
# Cross-validate a list of 20 model formulas in parallel
system.time({cross_validate_fn(data,
                               model_f n = lm_model_f n,formulas = formulas,
                               type = 'gaussian',
                               fold_cols = ".folds",
                               parallel = TRUE)})
# Cross-validate a list of 20 model formulas sequentially
system.time({cross_validate_fn(data,
                               model_fn = lm_model_fn,
                               formulas = formulas,
                               type = 'gaussian',
                               fold \cosh = ".folds".
                               parallel = FALSE)})
```
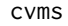

cvms *cvms: A package for cross-validating regression and classification models*

## <span id="page-21-0"></span>Description

Perform (repeated) cross-validation on a list of model formulas. Validate the best model on a validation set. Perform baseline evaluations on your test set. Generate model formulas by combining your fixed effects. Evaluate predictions from an external model.

## Details

Returns results in a tibble for easy comparison, reporting and further analysis.

The cvms package provides 5 main functions: cross\_validate, cross\_validate\_fn, validate, baseline, and evaluate.

And a couple of helper functions: combine\_predictors, select\_metrics, reconstruct\_formulas, cv\_plot.

## Author(s)

Ludvig Renbo Olsen, <r-pkgs@ludvigolsen.dk>

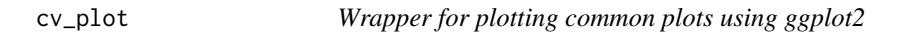

## Description

#### Experimental

Creates various plots based on the output of cvms:[:cross\\_validate\(](#page-9-1))

## Usage

cv\_plot(x, type)

## Arguments

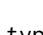

x Object returned by cvms:[:cross\\_validate\(](#page-9-1)) (tbl) type Type of plot. Gaussian: 'RMSE' - boxplot 'r2' - boxplot

> 'IC' - boxplot 'coefficients' - boxplot

Binomial: "ROC" - ROC curve

## Author(s)

Ludvig Renbo Olsen, <r-pkgs@ludvigolsen.dk>

#### <span id="page-22-0"></span>evaluate 23

#### Examples

```
# Attach packages
library(cvms)
library(groupdata2) # fold()
# Load data (included in cvms)
data <- participant.scores
# Fold data
data \leq fold(data, k = 4,
             cat_col = 'diagnosis',
             id_col = 'participant')
# Cross-validate a gaussian model
CVgauss <- cross_validate(data,
                          "score~diagnosis",
                          family='gaussian')
# Plot results for gaussian model
cv_plot(CVgauss, type = 'RMSE')
cv_plot(CVgauss, type = 'r2')
cv_plot(CVgauss, type = 'IC')
cv_plot(CVgauss, type = 'coefficients')
# Cross-validate a binomial model
CVbinom <- cross_validate(data,
                          "diagnosis~score",
                          family='binomial')
# Plot results for binomial model
cv_plot(CVbinom, type = 'ROC')
```
evaluate *Evaluate your model's performance*

## Description

#### Maturing

Evaluate your model's predictions on a set of evaluation metrics.

Create ID-aggregated evaluations by multiple methods.

Currently supports regression and classification (binary and multiclass). See type.

#### Usage

```
evaluate(
  data,
  target_col,
  prediction_cols,
  type = "gaussian",
  id\_col = NULL,
```
24 evaluate experience of the contract of the contract of the contract of the contract of the contract of the contract of the contract of the contract of the contract of the contract of the contract of the contract of the

```
id<sup>-</sup>method = "mean",
 models = NULL,
  apply_softmax = TRUE,
 cutoff = 0.5,
 positive = 2,
 metrics = list(),include_predictions = TRUE,
 parallel = FALSE
)
```
#### Arguments

data Data frame with predictions, targets and (optionally) an ID column. Can be grouped with [group\\_by](#page-0-0).

> Multinomial: When type is "multinomial", the predictions should be passed as one column per class with the probability of that class. The columns should have the name of their class, as they are named in the target column. E.g.:

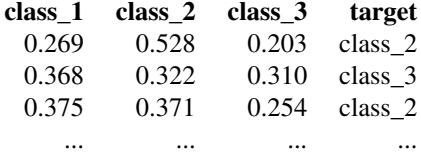

Binomial: When type is "binomial", the predictions should be passed as one column with the probability of class being the second class alphabetically (1 if classes are 0 and 1). E.g.:

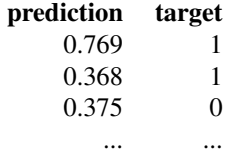

Gaussian: When type is "gaussian", the predictions should be passed as one column with the predicted values. E.g.:

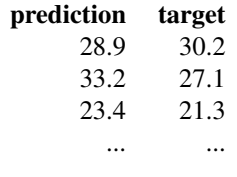

target\_col Name of the column with the true classes/values in data. When type is "multinomial", this column should contain the class names, not their indices.

prediction\_cols

Name(s) of column(s) with the predictions.

When evaluating a classification task, the column(s) should contain the predicted probabilities.

type Type of evaluation to perform:

<span id="page-23-0"></span>

<span id="page-24-0"></span>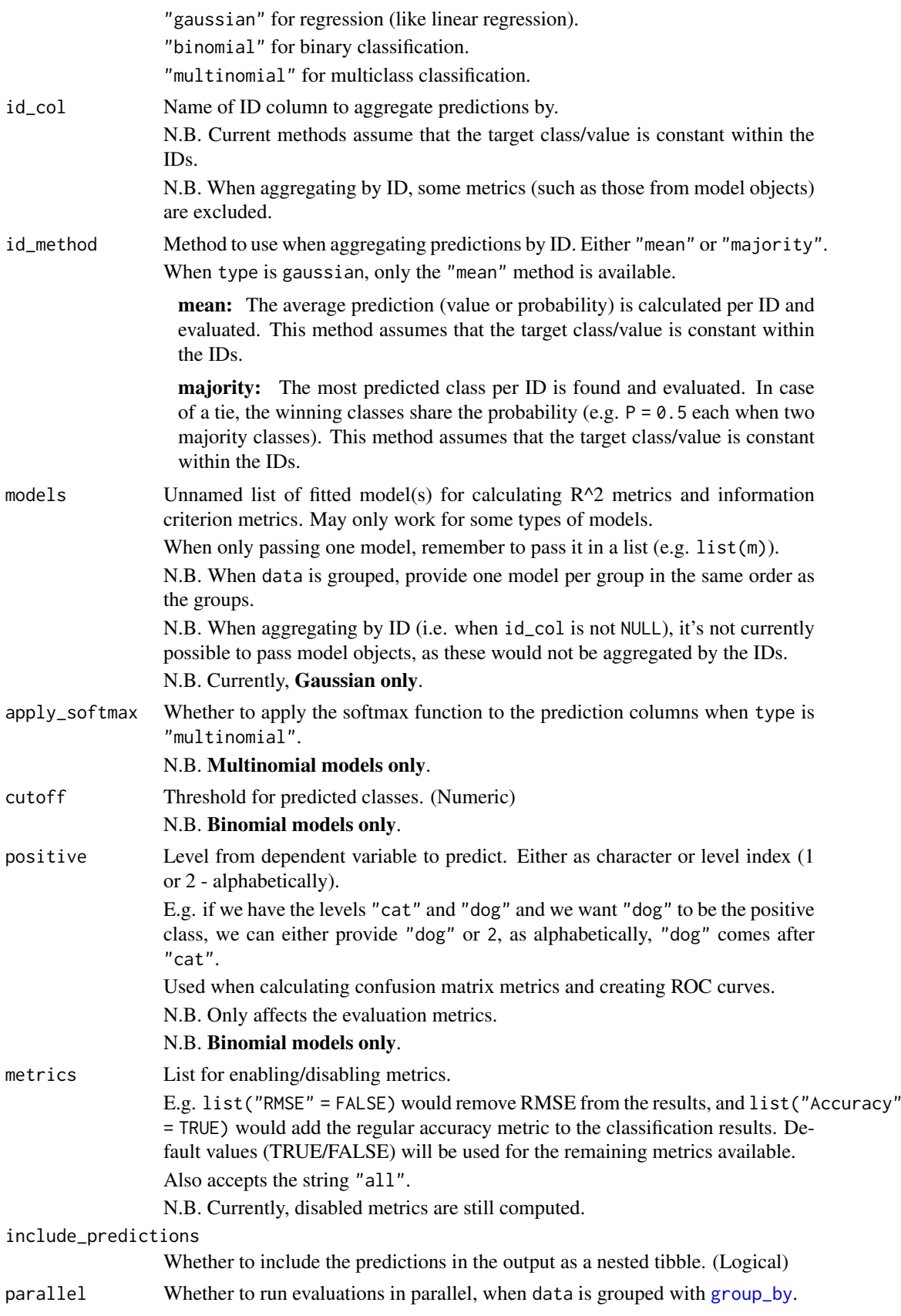

26 evaluate experience of the contract of the contract of the contract of the contract of the contract of the contract of the contract of the contract of the contract of the contract of the contract of the contract of the

#### Details

Packages used:

## Gaussian:

r2m : [MuMIn::r.squaredGLMM](#page-0-0)

r2c : [MuMIn::r.squaredGLMM](#page-0-0)

AIC : [stats::AIC](#page-0-0)

AICc : [MuMIn::AICc](#page-0-0)

BIC : [stats::BIC](#page-0-0)

#### Binomial and Multinomial:

Confusion matrix and related metrics: [caret::confusionMatrix](#page-0-0)

ROC and related metrics: pROC:: roc

MCC: [mltools::mcc](#page-0-0)

## Value

#### Gaussian Results:

—————————————————————- Tibble containing the following metrics by default:

—————————————————————-

Average RMSE, MAE, r2m, r2c, AIC, AICc, and BIC.

N.B. Some of the metrics will only be returned if model objects were passed, and will be NA if they could not be extracted from the passed model objects.

Also includes:

A nested tibble with the Predictions and targets.

—————————————————————-

—————————————————————-

A nested tibble with the model Coefficients. The coefficients are extracted from the model object with [broom::tidy\(\)](#page-0-0) or [coef\(\)](#page-0-0) (with some restrictions on the output). If these attempts fail, a default coefficients tibble filled with NAs is returned.

#### Binomial Results:

Tibble with the following evaluation metrics, based on a confusion matrix and a ROC curve fitted to the predictions:

ROC:

AUC, Lower CI, and Upper CI

Confusion Matrix:

Balanced Accuracy, F1, Sensitivity, Specificity, Positive Prediction Value, Negative Prediction Value, Kappa, Detection Rate, Detection Prevalence, Prevalence, and MCC (Matthews correlation coefficient).

Other available metrics (disabled by default, see metrics): Accuracy.

Also includes:

A nested tibble with the predictions and targets.

A nested tibble with the sensativities and specificities from the ROC curve.

A nested tibble with the confusion matrix. The Pos\_ columns tells you whether a row is a True Positive (TP), True Negative (TN), False Positive (FP), or False Negative (FN), depending on which level is the "positive" class. I.e. the level you wish to predict.

<span id="page-25-0"></span>

#### Multinomial Results:

For each class, a *one-vs-all* binomial evaluation is performed. This creates a Class Level Results tibble containing the same metrics as the binomial results described above, along with the Support metric, which is simply a count of the class in the target column. These metrics are used to calculate the macro metrics in the output tibble. The nested class level results tibble is also included in the output tibble, and would usually be reported along with the macro and overall metrics.

The output tibble contains the macro and overall metrics. The metrics that share their name with the metrics in the nested class level results tibble are averages of those metrics (note: does not remove NAs before averaging). In addition to these, it also includes the **Overall Accuracy** metric.

Other available metrics (disabled by default, see metrics): Accuracy, Weighted Balanced Accuracy, Weighted Accuracy, Weighted F1, Weighted Sensitivity, Weighted Sensitivity, Weighted Specificity, Weighted Pos Pred Value, Weighted Neg Pred Value, Weighted AUC, Weighted Lower CI, Weighted Upper CI, Weighted Kappa, Weighted MCC, Weighted Detection Rate, Weighted Detection Prevalence, and Weighted Prevalence.

Note that the "Weighted" metrics are weighted averages, weighted by the Support.

Also includes:

A nested tibble with the Predictions and targets.

—————————————————————-

—————————————————————-

A nested tibble with the multiclass Confusion Matrix.

#### Class Level Results

Besides the binomial evaluation metrics and the Support metric, the nested class level results tibble also contains:

A nested tibble with the sensativities and specificities from the ROC curve.

A nested tibble with the Confusion Matrix from the one-vs-all evaluation. The Pos\_ columns tells you whether a row is a True Positive (TP), True Negative (TN), False Positive (FP), or False Negative (FN), depending on which level is the "positive" class. In our case, 1 is the current class and 0 represents all the other classes together.

#### Author(s)

Ludvig Renbo Olsen, <r-pkgs@ludvigolsen.dk>

#### Examples

```
# Attach packages
library(cvms)
library(dplyr)
# Load data
data <- participant.scores
# Fit models
gaussian_model <- lm(age ~ diagnosis, data = data)
binomial_model <- glm(diagnosis ~ score, data = data)
# Add predictions
data[["gaussian_predictions"]] <- predict(gaussian_model, data,
```

```
type = "response",
                                          allow.new.levels = TRUE)
data[["binomial_predictions"]] <- predict(binomial_model, data,
                                          allow.new.levels = TRUE)
# Gaussian evaluation
evaluate(data = data, target_col = "age",
         prediction_cols = "gaussian_predictions",
         models = list(gaussian_model),
         type = "gaussian")
# Binomial evaluation
evaluate(data = data, target_col = "diagnosis",
         prediction_cols = "binomial_predictions",
         type = "binomial")
# Multinomial
# Create a tibble with predicted probabilities
data_mc <- multiclass_probability_tibble(
    num_classes = 3, num_observations = 30,
    apply_softmax = TRUE, FUN = runif,
    class_name = "class_")
# Add targets
class_names <- paste0("class_", c(1,2,3))
data_mc[["target"]] <- sample(x = class_names,
                              size = 30, replace = TRUE)
# Multinomial evaluation
evaluate(data = data mc, target col = "target",
         prediction_cols = class_names,
         type = "multinomial")
# ID evaluation
# Gaussian ID evaluation
# Note that 'age' is the same for all observations
# of a participant
evaluate(data = data, target_col = "age",
         prediction_cols = "gaussian_predictions",
         id_col = "participant",
         type = "gaussian")
# Binomial ID evaluation
evaluate(data = data, target_col = "diagnosis",
         prediction_cols = "binomial_predictions",
         id_col = "participant",
         id_method = "mean", # alternatively: "majority"
         type = "binomial")
# Multinomial ID evaluation
# Add IDs and new targets (must be constant within IDs)
data_mc[["target"]] <- NULL
data_mc[["id"]] \le rep(1:6, each = 5)
id_classes <- tibble::tibble(
```

```
"id" = 1:6,
    target = sample(x = class_name, size = 6, replace = TRUE))
data_mc <- data_mc %>%
    dplyr::left_join(id_classes, by = "id")
# Perform ID evaluation
evaluate(data = data_mc, target_col = "target",
         prediction_cols = class_names,
         id col = "id".id_method = "mean", # alternatively: "majority"
         type = "multinomial")
# Training and evaluating a multinomial model with nnet
# Create a data frame with some predictors and a target column
class_names <- paste0("class_", 1:4)
data_for_nnet <- multiclass_probability_tibble(
    num_classes = 3, # Here, number of predictors
    num observations = 30.
    apply\_softmax = FALSE,
    FUN = rnorm,
    class_name = "predictor_") %>%
    dplyr::mutate(class = sample(
        class_names,
        size = 30,replace = TRUE))
# Train multinomial model using the nnet package
mn_model <- nnet::multinom(
    "class \sim predictor 1 + predictor 2 + predictor 3".
    data = data_for_nnet)
# Predict the targets in the dataset
# (we would usually use a test set instead)
predictions <- predict(mn_model, data_for_nnet,
                       type = "probs") %>%
    dplyr::as_tibble()
# Add the targets
predictions[["target"]] <- data_for_nnet[["class"]]
# Evaluate predictions
evaluate(data = predictions, target_col = "target",
         prediction_cols = class_names,
         type = "multinomial")
```
<span id="page-28-1"></span>multiclass\_probability\_tibble

*Generate a multiclass probability tibble*

## Description

Maturing

Generate a tibble with random numbers containing one column per specified class. When the softmax function is applied, the numbers become probabilities that sum to 1 rowwise.

## Usage

```
multiclass_probability_tibble(
  num_classes,
  num_observations,
  apply\_softmax = TRUE,FUN = runif,
  class_name = "class_"
\lambda
```
## Arguments

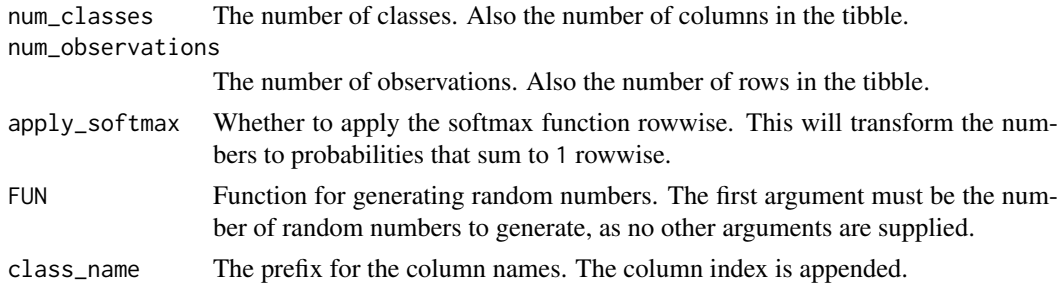

## Author(s)

Ludvig Renbo Olsen, <r-pkgs@ludvigolsen.dk>

## Examples

```
# Attach cvms
library(cvms)
# Create a tibble with 5 classes and 10 observations
# Apply softmax to make sure the probabilities sum to 1
multiclass_probability_tibble(num_classes = 5,
                              num_observations = 10,
                              apply_softmax = TRUE)
# Using the rnorm function to generate the random numbers
multiclass_probability_tibble(num_classes = 5,
                              num_observations = 10,
                              apply_softmax = TRUE,
                              FUN = rnorm# Creating a custom generator function that
# exponentiates the numbers to create more "certain" predictions
rcertain <- function(n){
    (runif(n, min = 1, max = 100)^1.4)/100}
multiclass_probability_tibble(num_classes = 5,
                              num_observations = 10,
                              apply\_softmax = TRUE,FUN = rcertain)
```
<span id="page-30-0"></span>participant.scores *Participant scores*

#### Description

Made-up experiment data with 10 participants and two diagnoses. Test scores for 3 sessions per participant, where participants improve their scores each session.

#### Format

A data frame with 30 rows and 5 variables:

participant participant identifier, 10 levels age age of the participant, in years diagnosis diagnosis of the participant, either 1 or 0 score test score of the participant, on a 0-100 scale session testing session identifier, 1 to 3

## Author(s)

Ludvig Renbo Olsen, <r-pkgs@ludvigolsen.dk>

precomputed.formulas *Precomputed formulas*

#### Description

Fixed effect combinations for model formulas with/without two- and three-way interactions. Up to eight fixed effects in total with up to five fixed effects per formula.

## Format

A data frame with 259,358 rows and 5 variables:

formula\_ combination of fixed effects, separated by "+" and "\*"

max\_interaction\_size maximum interaction size in the formula, up to 3

**max\_effect\_frequency** maximum count of an effect in the formula, e.g. the 3 A's in "A  $*$  B + A  $*$  C  $+ A * D''$ 

num\_effects number of unique effects included in the formula

min num fixed effects minimum number of fixed effects required to use the formula, i.e. the index in the alphabet of the last of the alphabetically ordered effects (letters) in the formula, so 4 for the formula: " $A + B + D$ "

### Details

Effects are represented by the first eight capital letters. Used by [combine\\_predictors](#page-7-1).

## Author(s)

Ludvig Renbo Olsen, <r-pkgs@ludvigolsen.dk>

<span id="page-31-0"></span>reconstruct\_formulas *Reconstruct model formulas from results tibbles*

## Description

## Maturing

In the results tibble from cross validate and validate, the model formulas have been split into the columns Dependent, Fixed and Random. Quickly reconstruct the model formulas from these columns.

## Usage

reconstruct\_formulas(results, topn = NULL)

#### Arguments

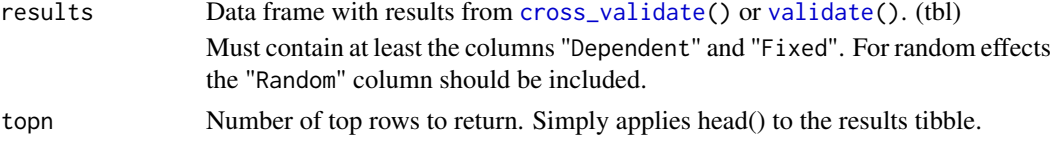

#### Value

List of model formulas.

#### Author(s)

Ludvig Renbo Olsen, <r-pkgs@ludvigolsen.dk>

select\_metrics *Select columns with evaluation metrics and model definitions.*

#### Description

#### Maturing

When reporting results, we might not want all the nested tibbles and process information columns. This function selects the evaluation metrics and model formulas only.

## Usage

```
select_metrics(results, include_definitions = TRUE, additional_includes = NULL)
```
#### Arguments

```
cross_validate(validate().
include_definitions
              Whether to include the Dependent, Fixed and (possibly) Random columns. (Log-
              ical)
additional_includes
              Names of additional columns to select. (Character)
```
#### <span id="page-32-0"></span>validate 33

## Details

The first element in the Family column is used to identify the relevant columns.

## Value

The results tibble with only metric and model definition columns.

## Author(s)

Ludvig Renbo Olsen, <r-pkgs@ludvigolsen.dk>

<span id="page-32-1"></span>validate *Validate regression models on a test set*

## Description

#### Stable

Train gaussian or binomial models on a full training set and validate it by predicting the test/validation set. Returns results in a tibble for easy reporting, along with the trained models.

## Usage

```
validate(
  train_data,
  models,
  test_data = NULL,
  partitions_col = ".partitions",
  family = "gaussian",
  link = NULL,
  control = NULL,
  REML = FALSE,
  cutoff = 0.5,
  positive = 2,
  metrics = list(),
  err_nc = FALSE,
  rm\_nc = FALSE,
  parallel = FALSE,
  model_verbose = FALSE
)
```
## Arguments

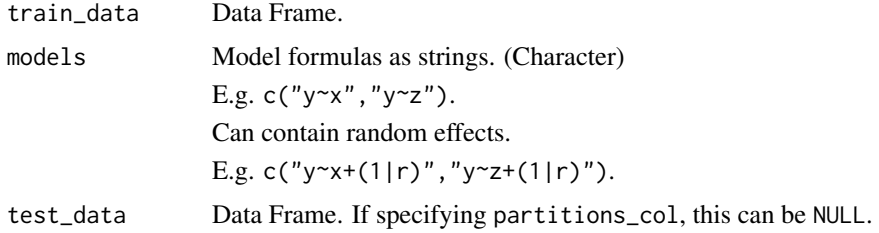

<span id="page-33-0"></span>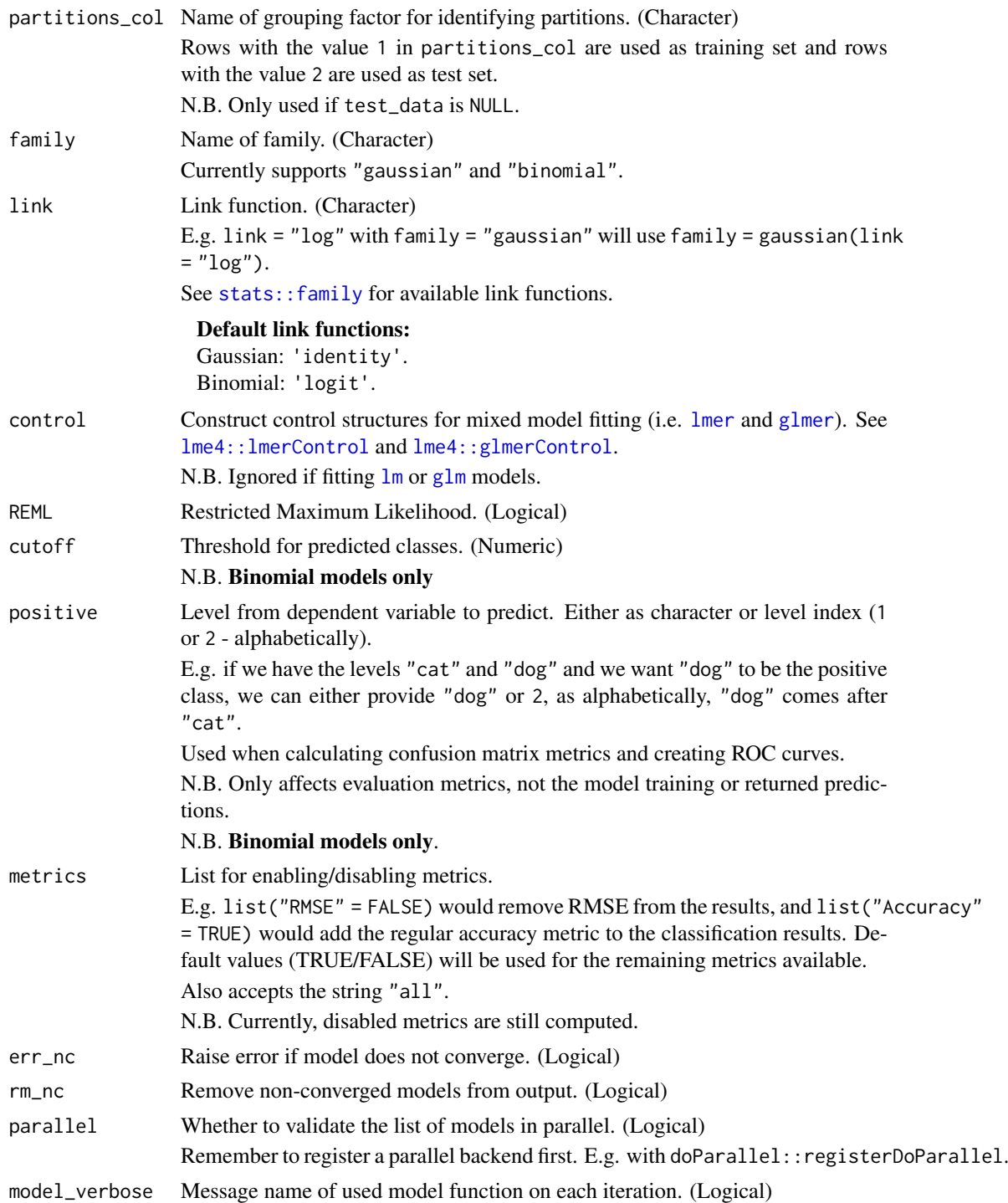

## Details

Packages used:

## Models:

Gaussian: [stats::lm,](#page-0-0) [lme4::lmer](#page-0-0) Binomial: [stats::glm](#page-0-0), [lme4::glmer](#page-0-0)

#### <span id="page-34-0"></span>validate 35

#### Results: Gaussian:

```
r2m : MuMIn::r.squaredGLMM
r2c : MuMIn::r.squaredGLMM
AIC : stats::AIC
AICc : MuMIn::AICc
BIC : stats::BIC
Binomial:
Confusion matrix: caret::confusionMatrix
ROC: pROC::roc
MCC: mltools::mcc
```
#### Value

List containing tbl (tibble) with results and the trained model object. The tibble contains:

## Shared across families:

A nested tibble with coefficients of the models from all iterations. Count of convergence warnings. Consider discarding models that did not converge on all iterations. Note: you might still see results, but these should be taken with a grain of salt! Count of other warnings. These are warnings without keywords such as "convergence". Count of Singular Fit messages. See [?lme4::isSingular](#page-0-0) for more information. Nested tibble with the warnings and messages caught for each model. Specified family. Specified link function. Name of dependent variable. Names of fixed effects. Names of random effects, if any.

#### Gaussian Results:

RMSE, MAE, r2m, r2c, AIC, AICc, and BIC. A nested tibble with the predictions and targets.

—————————————————————-

—————————————————————-

—————————————————————-

—————————————————————-

#### Binomial Results:

Based on predictions of the test set, a confusion matrix and ROC curve are used to get the following:

ROC:

AUC, Lower CI, and Upper CI

Confusion Matrix:

Balanced Accuracy, F1, Sensitivity, Specificity, Positive Prediction Value, Negative Prediction Value, Kappa, Detection Rate, Detection Prevalence, Prevalence, and MCC (Matthews correlation coefficient).

Other available metrics (disabled by default, see metrics): Accuracy.

Also includes:

A tibble with predictions, predicted classes (depends on cutoff), and the targets.

A tibble with the sensativities and specificities from the ROC curve.

36 validate variable variable variable variable variable variable variable variable variable variable variable

#### Author(s)

Ludvig Renbo Olsen, <r-pkgs@ludvigolsen.dk>

## See Also

Other validation functions: [cross\\_validate\\_fn\(](#page-14-1)), [cross\\_validate\(](#page-9-1))

## Examples

```
# Attach packages
library(cvms)
library(groupdata2) # partition()
library(dplyr) # %>% arrange()
# Data is part of cvms
data <- participant.scores
# Set seed for reproducibility
set.seed(7)
# Partition data
# Keep as single data frame
# We could also have fed validate() separate train and test sets.
data_partitioned <- partition(data,
                              p = 0.7,
                              cat_col = 'diagnosis',
                              id_col = 'participant',
                              list_out=FALSE) %>%
    arrange(.partitions)
# Validate a model
# Gaussian
validate(data_partitioned,
         models = "score~diagnosis",
         partitions_col = '.partitions',
         family='gaussian',
         REML = FALSE)
# Binomial
validate(data_partitioned,
         models = "diagnosis~score",
         partitions_col = '.partitions',
         family='binomial')
# Use non-default link functions
validate(data_partitioned,
         models = "score~diagnosis",
         partitions_col = '.partitions',
         family = 'gaussian',
         link = 'log',REML = FALSE)
## Feed separate train and test sets
```
<span id="page-35-0"></span>

#### validate 37

```
# Partition data to list of data frames
# The first data frame will be train (70% of the data)
# The second will be test (30% of the data)
data_partitioned <- partition(data, p = 0.7,
                             cat\_col = 'diagnosis',id_col = 'participant',
                             list_out=TRUE)
train_data <- data_partitioned[[1]]
test_data <- data_partitioned[[2]]
# Validate a model
# Gaussian
validate(train_data,
        test_data = test_data,
        models = "score~diagnosis",
        family='gaussian',
        REML = FALSE)
```
# <span id="page-37-0"></span>**Index**

∗Topic data compatible.formula.terms, [10](#page-9-0) participant.scores, [31](#page-30-0) precomputed.formulas, [31](#page-30-0) baseline, [2](#page-1-0) broom::tidy(), *[17](#page-16-0)*, *[26](#page-25-0)* caret::confusionMatrix, *[4](#page-3-0)*, *[12](#page-11-0)*, *[17](#page-16-0)*, *[26](#page-25-0)*, *[35](#page-34-0)* coef(), *[17](#page-16-0)*, *[26](#page-25-0)* combine\_predictors, [8,](#page-7-0) *[10](#page-9-0)*, *[31](#page-30-0)* compatible.formula.terms, [10](#page-9-0) cross\_validate, [10,](#page-9-0) *[19](#page-18-0)*, *[22](#page-21-0)*, *[32](#page-31-0)*, *[36](#page-35-0)* cross\_validate(), *[15](#page-14-0)* cross\_validate\_fn, *[13](#page-12-0)*, [15,](#page-14-0) *[36](#page-35-0)* cross\_validate\_fn(), *[10](#page-9-0)* cv\_plot, [22](#page-21-0) cvms, [21](#page-20-0) e1071::svm, *[16](#page-15-0)* evaluate, [23](#page-22-0) formula, *[16](#page-15-0)* generate\_formulas *(*combine\_predictors*)*, [8](#page-7-0) glm, *[11](#page-10-0)*, *[34](#page-33-0)* glmer, *[11](#page-10-0)*, *[34](#page-33-0)* group\_by, *[24,](#page-23-0) [25](#page-24-0)* groupdata2::fold(), *[11](#page-10-0)*, *[16](#page-15-0)* lm, *[11](#page-10-0)*, *[34](#page-33-0)* lme4::glmer, *[12](#page-11-0)*, *[34](#page-33-0)* lme4::glmerControl, *[11](#page-10-0)*, *[34](#page-33-0)* lme4::isSingular, *[12](#page-11-0)*, *[35](#page-34-0)* lme4::lmer, *[12](#page-11-0)*, *[34](#page-33-0)* lme4::lmerControl, *[11](#page-10-0)*, *[34](#page-33-0)* lmer, *[11](#page-10-0)*, *[34](#page-33-0)* mltools::mcc, *[4](#page-3-0)*, *[12](#page-11-0)*, *[17](#page-16-0)*, *[26](#page-25-0)*, *[35](#page-34-0)* multiclass\_probability\_tibble, *[3](#page-2-0)*, [29](#page-28-0) MuMIn::AICc, *[4](#page-3-0)*, *[12](#page-11-0)*, *[17](#page-16-0)*, *[26](#page-25-0)*, *[35](#page-34-0)* MuMIn::r.squaredGLMM, *[4](#page-3-0)*, *[12](#page-11-0)*, *[17](#page-16-0)*, *[26](#page-25-0)*, *[35](#page-34-0)*

nnet::multinom, *[16](#page-15-0)*

participant.scores, [31](#page-30-0) precomputed.formulas, [31](#page-30-0) predict(), *[16,](#page-15-0) [17](#page-16-0)* pROC::roc, *[4](#page-3-0)*, *[12](#page-11-0)*, *[17](#page-16-0)*, *[26](#page-25-0)*, *[35](#page-34-0)* reconstruct\_formulas, [32](#page-31-0) select\_metrics, [32](#page-31-0) stats::AIC, *[4](#page-3-0)*, *[12](#page-11-0)*, *[17](#page-16-0)*, *[26](#page-25-0)*, *[35](#page-34-0)* stats::BIC, *[4](#page-3-0)*, *[12](#page-11-0)*, *[17](#page-16-0)*, *[26](#page-25-0)*, *[35](#page-34-0)* stats::family, *[11](#page-10-0)*, *[34](#page-33-0)* stats::glm, *[12](#page-11-0)*, *[34](#page-33-0)* stats::lm, *[4](#page-3-0)*, *[12](#page-11-0)*, *[34](#page-33-0)* tidyr::unnest, *[6](#page-5-0)* validate, *[13](#page-12-0)*, *[19](#page-18-0)*, *[32](#page-31-0)*, [33](#page-32-0)